**ReplicaSet**

Nos permite mantener un determinado número de réplicas de un Pods ejecutándose en todo momento.

Ejemplo de ReplicaSet

```
apiVersion: apps/v1
kind: ReplicaSet #Indicamos que vamos a definir un ReplicaSet
metadata:
 name: rs-test # nombre que le damos al ReplicaSet
   labels:
    app: rs-test
spec:
  replicas: 3 \# número de réplicas que queremos
  selector: #Con este selector les estamos diciendo que busque pods
con una etiqueta (label)determinada (app:pod-label) y si no existen los crea
    matchLabels:
       app: pod-label
  template: # A partir de aquí estamos indicando como queremos que se
creen nuestros pods
    metadata:
      labels:
        app: pod-label
    spec:
      containers:
       - name: cont1
         image: python:3.7-alpine
         command: ['sh', '-c', 'echo cont1 > index.html && python -m
http.server 8082']
```
## **Comandos**

PAra obtener información del replicaset

kubectl get rs

## **Referencias**

- <https://kubernetes.io/es/docs/concepts/workloads/controllers/replicaset/>
- <https://github.com/ricardoandre97/k8s-resources/blob/master/replicaSet/rs.yaml>

From: <http://intrusos.info/> - **LCWIKI**

Permanent link: **<http://intrusos.info/doku.php?id=virtualizacion:kubernetes:replicaset>**

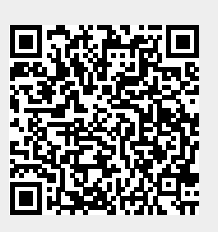

Last update: **2023/01/18 14:37**